### **Controlador de presión de vacío integrado de doble válvula**

**Guía de inicio rápido**

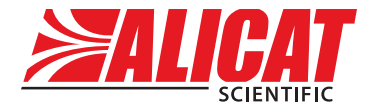

A **Halma** company

Modelos IVCD, IVCD3

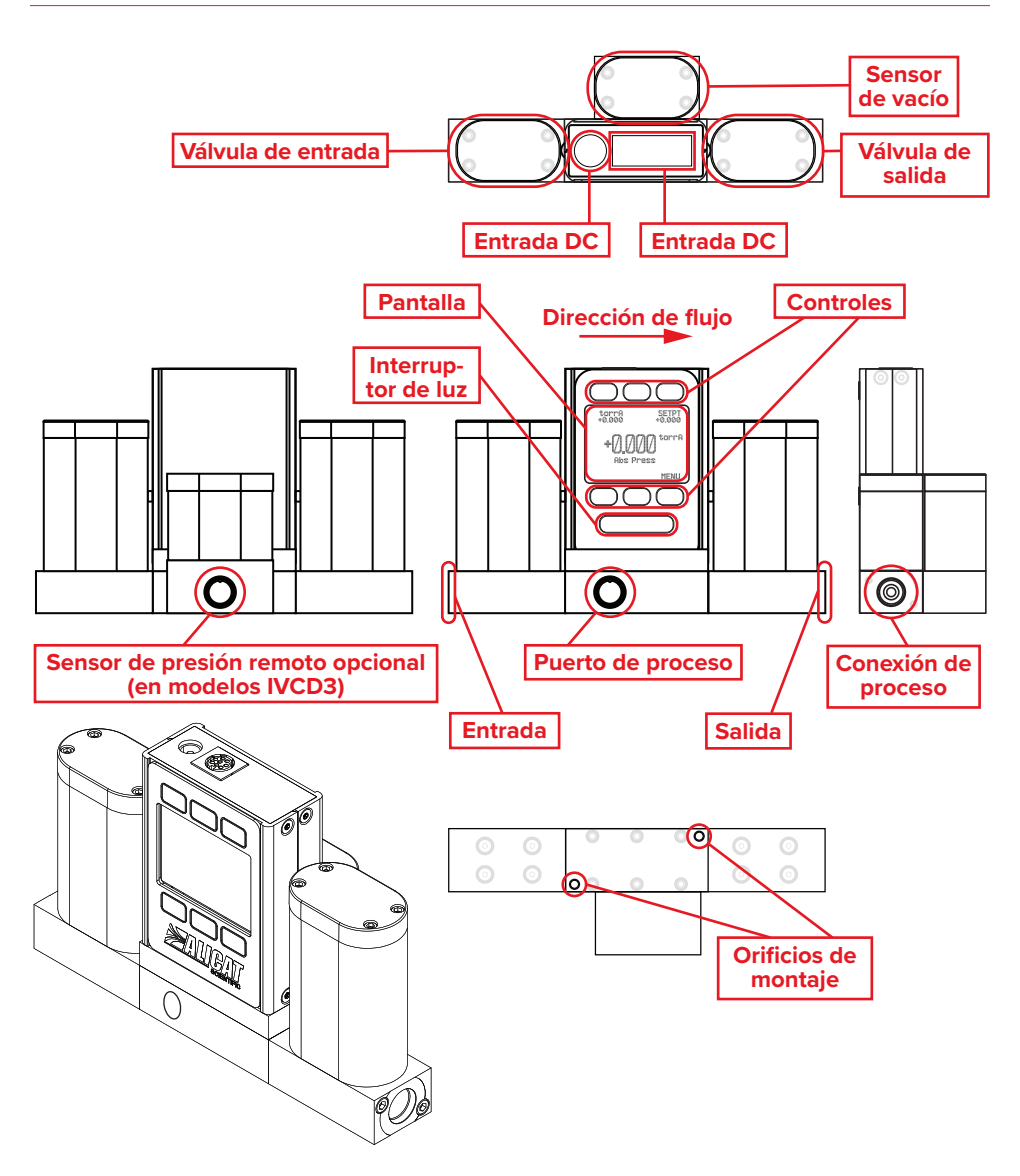

#### Descargue el manual completo: alicat.com/es/manuales

**Recalibración • Resolución de problemas • Preguntas: +1 520-290-6060 • info@alicat.com**

# Esta caja incluye:

- **• Dispositivo Alicat**
- **• Certificado de calibración trazable por NIST**
- **• Accesorios opcionales** (cables, adaptadores de corriente, filtros)

## Empezar:

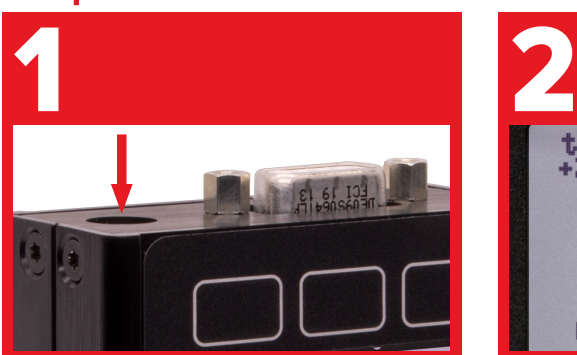

#### **Alimentación**

La entrada de la fuente de alimentación está en la parte superior. La mayoría de los dispositivos requieren 12–30 Vcc y 250 mA. Consulte las *Conexiones de alimentación y señal* en el manual para obtener más información.

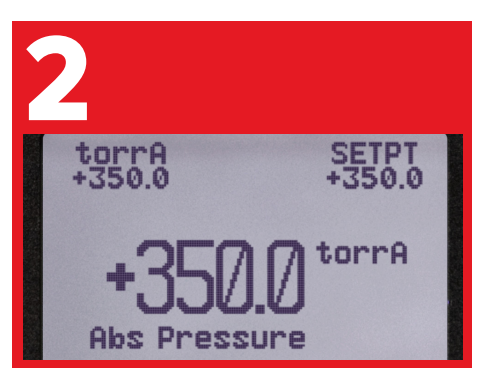

### **Unidades de ingeniería**

Asegúrese que estén seleccionadas las unidades correctas. Pulse MENU → SETUP  $\rightarrow$  SENSOR  $\rightarrow$  ENGINEERING UNITS.

# Está listo para conectarse:

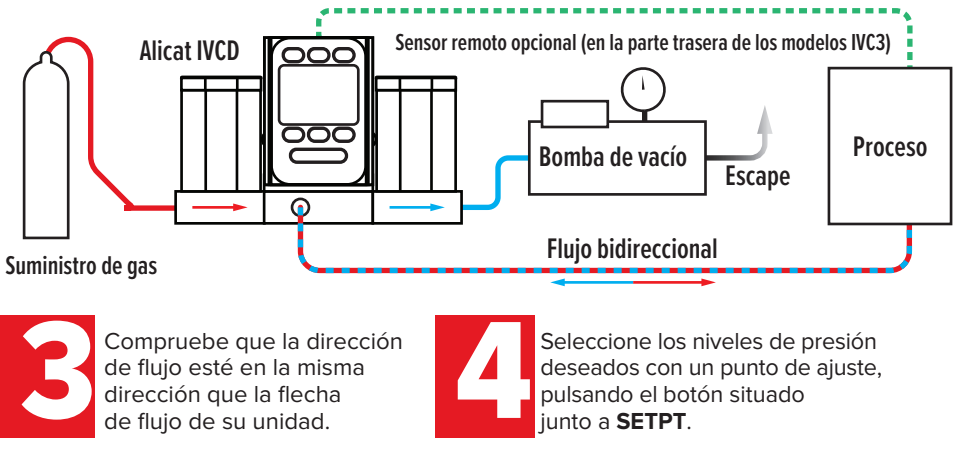

Descargue el manual completo: alicat.com/es/manuales **Recalibración • Resolución de problemas • Preguntas: +1 520-290-6060 • info@alicat.com**

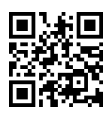

DOC-MANUAL-IVCD-QUICK-US-ES Rev 0 • 2021-12-17